**Free Background Vector Psd Tutorials & Wacom Support..**

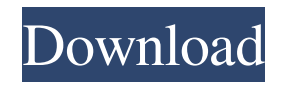

### **Photoshop Background Full Hd Wallpaper Download Crack +**

Video Adobe Photoshop Elements - Introduction by Thom Hogan Photoshop PSD Files - Tutorial by Michael Lancaster Photoshop Tutorial - Layer Styles - alluvia.net Photoshop Subscription: Tips and Tricks - Tutorials for Photoshop Subscription users Photoshop for Beginners - Intro and Tools - xtimelang.com Photoshop.com Tutorials - Beginner Tutorials - Photoshop.com Tutorial: Taking Photographs with a DSLR - Adobe Photoshop CS4 Tutorial - Digital Photography School Photoshop Tutorials - Beginner's Tutorials - YouTube Applying Shadows and Highlights - Adobe Photoshop CS4 Tutorial - Digital Photography School Photoshop Lesson: Introduction to Photoshop.com - Video Tutorial Photoshop: Learning Photoshop CS4 - Photoshop.com Tutorials Photoshop CS4 Tutorial 1: Basic - Online Tutorial Photoshop CS4 Tutorial 2: Basic-Video Tutorial Photoshop CS4 Tutorial 3: Auto-Video Tutorial Photoshop CS4 Tutorial 4: Creating a Photo Adjustment Layer - Video Tutorial Photoshop CS4: Photoshop - Photoshop.com Tutorials Learn Photoshop CS4 with this 30-day subscription - Video Tutorial Text Photoshop Tutorial - Taking Photographs with a DSLR - Adobe Photoshop CS4 Tutorial - Digital Photography School Photoshop - Learning Photoshop CS4 - Photoshop.com Tutorials Photoshop 10.0: An In-Depth Tutorial - Tutorials and Tips - xtimelang.com Photoshop Elements 101 - Introduction by Thom Hogan Photoshop Simple Textures - Tutorial by Michael Lancaster Photoshop Tutorial: Creating a Photo Adjustment Layer - Video Tutorial Photoshop Tutorials - Beginner Tutorials - YouTube Photoshop Elements - Introduction by Thom Hogan 10 Minute Photoshop Fundamentals - xtimelang.com Photoshop Elements - Element 101 - Tutorial by Thom Hogan Photoshop Elements - Basic Introduction - Tutorial by Thom Hogan Photoshop Elements - Basic Introduction - Tutorial by Thom Hogan Photoshop Elements 9: Tutorial and Walkthrough - Thom Hogan Photoshop Elements 10: Tutorial and Walkthrough - Thom Hogan Animation Photoshop Practice: An Introduction to Adobe Photoshop CS4 - Tutorial by Thom Hogan Videos Happy How To

# **Photoshop Background Full Hd Wallpaper Download Crack Free Download**

Adobe Photoshop is a paid software and has two editions: one for Windows and one for Mac. Both editions are roughly equivalent as far as the features available. Elements is an alternative to traditional Photoshop, offering many of the same features but with a simpler user interface and is often referred to as the free version of Photoshop. VSCO has become one of the most sought after Instagram filters as there are many toprated posts and photos using this filter. But did you know that VSCO is a proprietary software? You need to use the new version of VSCO for your Instagram photos to work. You need to know that VSCO can add a high-resolution to your image instantly. You need to know that there is no Instagram app on the Macs or iPhones, therefore VSCO is one of the best camera apps and editors. With the introduction of iPad Pro in 2018, Apple rolled out a new app called the VSCO Cam. It provides a lot of new feature and amazing performance for iPad owners. However, you will still need to use VSCO Pro if you want to edit the photos. 5 Best Photo Editing Software: VSCO In 2018, VSCO, and the VSCO Cam was introduced. VSCO is an Instagram filter app where anyone can get his or her photo edited. You don't even need to know how to edit photos, you just need to load up the image and use the app to apply different filters. This is how VSCO Cam works. You take the picture, upload it to the VSCO app. It will then add to your image new filters to make your photo look amazing. The app allows users to apply different filters. How to apply filters? Open the VSCO app and scroll down to the Cam. You will see a tap icon. Tap it and a bar will appear at the bottom of the screen. Drag the bar to the photo that you wish to apply filter. Pro Tip: Use the RGB colors to apply the filters. Once you are finished with editing, you can share your images on Instagram. You can also save your image to your computer to easily work on later. Photoshop is a popular free and paid software to create any type of photo. Below you will find the best photo editing software. This is the best photo editing software in 2020, Photoshop CC is the best 05a79cecff

## **Photoshop Background Full Hd Wallpaper Download Latest**

Trisomy 21 and 22q11.2 deletion syndrome {#s4c1} While the pathological evidence for potential involvement of mitochondria in Parkinson's disease is now widely accepted, the functional link between Parkinson's disease and mitochondrial dysfunction remains unclear. The evidence that the disease is caused by mitochondrial dysfunction in a large proportion of cases [@pgen.1004270-Benedetti1], [@pgen.1004270-Lill1] may suggest that the association of Parkinson's disease with mitochondrial dysfunction is caused by a common defect in mitochondrial function or biogenesis, or by a defect in the regulation of the response to increased cellular oxidative stress. It is interesting to note that both Parkinson's disease and mitochondrial dysfunction are genetically heterogeneous. It has been speculated that the causative mitochondrial mutations should be found within this range of 'grey zone' [@pgen.1004270-VanLaar1]. Among others, mutations in the GTP-cyclohydrolase I (GCH1) gene have been found in patients with trisomy 21 and chromosome 22q11.2 deletion syndrome, and in one patient with Parkinson's disease [@pgen.1004270-Lee1]--[@pgen.1004270-Saving1]. GCH1 is the first and rate-limiting step of tetrahydrobiopterin production, a cofactor of the aromatic l-amino acid decarboxylase that is important for the synthesis of the neurotransmitters dopamine and serotonin. Together with the de novo nonsense mutation in the parkin gene, patients with parkinsonism present with a combined parkinsonism-dystonia phenotype. In addition, GCH1 can modulate the response to oxidative stress by a feedback mechanism in which biopterin limits the generation of oxidizing free radicals [@pgen.1004270-Salvatore1], and deletion of this gene causes accumulation of the oxidizing free radical nitric oxide [@pgen.1004270-Staples1]. Further studies of the genetic underpinnings of Parkinson's disease have recently shown that polymorphisms in GCH1 have a genetic influence on the disease [@pgen.1004270-Roze1]. The genetic association between Parkinson'

# **What's New In?**

Differential effects of chronic coarctation of the aorta on energy expenditure, leptin, ghrelin, and adiponectin levels in the carotid body of adult male guinea pigs. Obesity is closely related to the risk of cardiovascular diseases and hypertension. Carotid body (CB) obesity is an early sign of cardiovascular diseases. However, little is known about the causal association of CB obesity and hypertension. The authors examined the relationship between CB hypertrophy and hypertension in the adult guinea pig model of coarctation of the aorta (CoA). Male guinea pigs received a sham operation or CoA induction surgery (1.8+/-0.2 mm) at 3 weeks of age. Four weeks after surgery, the animals were examined. Systolic blood pressure (BP) was significantly higher in the CoA group than in the sham group at 4 weeks of age (PQ: Best way to consume wcf service with html5 What is the best way to consume wcf service with html5? Here is the scenario; A user is browsing through website when he/she see a button as "call to wcf service". Ajax call is performed by the button and user get response from wcf service. A: What you are looking for is AJAX and not Javascript. AJAX allows you to perform asynchronous operations. As you can read in the wikipedia article AJAX it: allows web applications to update certain parts of a web page without having to reload the whole web page. Instead, a browser can display a page fragment which is updated by the web application after a small delay. All you need to do is to change your service to return an asynchronous response instead of a synchronous one. You need to open the service by using

# **System Requirements For Photoshop Background Full Hd Wallpaper Download:**

Minimum: OS: Microsoft Windows 7, Windows 8 or Windows 10 Processor: Intel Core 2 Duo or faster Memory: 2 GB RAM (6 GB recommended) Graphics: DirectX 9-capable video card DirectX: Version 9.0c Hard Disk Space: 2.5 GB Recommended: Processor: Intel Core 2 Quad or faster Memory: 4 GB RAM (8 GB recommended) Graphics: DirectX 10-cap

#### Related links:

<https://movingbay.com/the-best-free-effects-on-earth/>

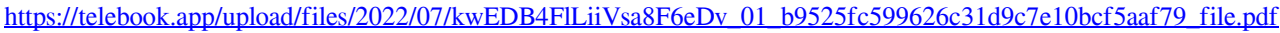

[https://www.ilistbusiness.com/wp-content/uploads/2022/07/download\\_adobe\\_photoshop\\_for\\_mac\\_free\\_trial.pdf](https://www.ilistbusiness.com/wp-content/uploads/2022/07/download_adobe_photoshop_for_mac_free_trial.pdf)

<http://iconnmedia.com/how-to-download-adobe-photoshop-cs6-direct-upload/>

- <https://wintermarathon.de/advert/how-to-remove-adobe-photoshop-from-my-macbook-pro/>
- <https://mandarinrecruitment.com/system/files/webform/download-photoshop-cs6-free-full-version-for-windows-7-2018.pdf>
- <https://www.locatii.md/wp-content/uploads/2022/07/emmmey.pdf>
- <https://cursos-bonificados.com/noticias/free-download-adobe-photoshop-cc-2018/>
- <https://zeecanine.com/adobe-photoshop-cs3-portable/>
- <https://www.careerfirst.lk/sites/default/files/webform/cv/free-download-adobe-photoshop-cs6.pdf>
- <https://topnotchjobboard.com/system/files/webform/resume/photoshop-cs7-brushes-free-download.pdf>
- [https://www.farmington.nh.us/sites/g/files/vyhlif566/f/uploads/transfer\\_station\\_information\\_flyer.pdf](https://www.farmington.nh.us/sites/g/files/vyhlif566/f/uploads/transfer_station_information_flyer.pdf)
- <https://perlevka.ru/advert/how-to-install-adobe-photoshop-7-for-windows/>

<https://koshmo.com/?p=43391>

<https://inmobiliaria-soluciones-juridicas.com/2022/07/download-free-adobe-photoshop-textures-no-credits-no-logins>

<http://fixforpc.ru/free-download-photoshop-brush-set-for/>

<https://homeimproveinc.com/4-perfectum-3-watercolor-artist-photoshop-action/>

[https://timelessflair.com/wp-content/uploads/2022/07/adobe\\_photoshop\\_cc\\_2019\\_download\\_softonic.pdf](https://timelessflair.com/wp-content/uploads/2022/07/adobe_photoshop_cc_2019_download_softonic.pdf)

<http://www.jbdsnet.com/?p=13863>

<https://mystery-home-shop.com/wp-content/uploads/2022/07/CANONIPSF.pdf>